## CS 471 Operating Systems

#### Yue Cheng

George Mason University Spring 2019

# **Review: Threads**

## Threads

#### Processes vs. threads

- Parent and child processes do not share address space
- Inter-process communication w/ message passing or shared memory
- Threads created by one process share address space, open files, global variables, etc.
- Much cheaper and more flexible inter-thread communication and cooperation

#### A Simple Example Using Pthread

```
#include <stdio.h>
1
    #include <assert.h>
2
3
    #include <pthread.h>
4
    void *mythread(void *arg) {
5
        printf("%s\n", (char *) arg);
6
7
        return NULL;
8
    }
9
10
    int
    main(int argc, char *argv[]) {
11
        pthread_t p1, p2;
12
        int rc;
13
        printf("main: begin\n");
14
        rc = pthread_create(&p1, NULL, mythread, "A"); assert(rc == 0);
15
        rc = pthread_create(&p2, NULL, mythread, "B"); assert(rc == 0);
16
        // join waits for the threads to finish
17
        rc = pthread_join(p1, NULL); assert(rc == 0);
18
        rc = pthread_join(p2, NULL); assert(rc == 0);
19
        printf("main: end\n");
20
        return 0;
21
    }
22
```

#### main

Thread 1 Thread2

starts running prints "main: begin" creates Thread 1 creates Thread 2 waits for T1

#### main

Thread 1 Thread2

starts running prints "main: begin" creates Thread 1 creates Thread 2 waits for T1

> runs prints "A" returns

#### main

Thread 1 Thread2

starts running prints "main: begin" creates Thread 1 creates Thread 2 waits for T1

> runs prints "A" returns

waits for T2

| main                 | Thread 1   | Thread2 |
|----------------------|------------|---------|
| starts running       |            |         |
| prints "main: begin" |            |         |
| creates Thread 1     |            |         |
| creates Thread 2     |            |         |
| waits for T1         |            |         |
|                      | runs       |         |
|                      | prints "A" |         |
|                      | returns    |         |
| waits for T2         |            |         |
|                      |            | runs    |

\_

prints "B" returns

\_

| main                 | Thread 1   | Thread2    |
|----------------------|------------|------------|
| starts running       |            |            |
| prints "main: begin" |            |            |
| creates Thread 1     |            |            |
| creates Thread 2     |            |            |
| waits for T1         |            |            |
|                      | runs       |            |
|                      | prints "A" |            |
|                      | returns    |            |
| waits for T2         |            |            |
|                      |            | runs       |
|                      |            | prints "B" |
|                      |            | returns    |
| prints "main: end"   |            |            |

#### main

Thread 1 Thread2

starts running prints "main: begin" creates Thread 1

| main                                                       | Thread 1 | Thread2 |
|------------------------------------------------------------|----------|---------|
| starts running<br>prints "main: begin"<br>creates Thread 1 |          |         |
|                                                            | runs     |         |

\_

runs prints "A" returns

| main                 | Thread 1   | Thread2 |
|----------------------|------------|---------|
| starts running       |            |         |
| prints "main: begin" |            |         |
| creates Thread 1     |            |         |
|                      | runs       |         |
|                      | prints "A" |         |

creates Thread 2

returns

| main                 | Thread 1   | Thread2 |
|----------------------|------------|---------|
| starts running       |            |         |
| prints "main: begin" |            |         |
| creates Thread 1     |            |         |
|                      | runs       |         |
|                      | prints "A" |         |
|                      | returns    |         |
| creates Thread 2     |            |         |
|                      |            | rune    |

runs prints "B" returns

| Thread2    |
|------------|
|            |
|            |
|            |
|            |
|            |
|            |
|            |
| runs       |
| prints "B" |
| returns    |
|            |
|            |
|            |
|            |
|            |
|            |

| main                            | Thread 1   | Thread2               |
|---------------------------------|------------|-----------------------|
| starts running                  |            |                       |
| prints "main: begin"            |            |                       |
| creates Thread 1                |            |                       |
|                                 | runs       |                       |
|                                 | prints "A" |                       |
|                                 | returns    |                       |
| creates Thread 2                |            |                       |
|                                 |            | runs                  |
|                                 |            | prints "B"<br>returns |
| waits for T1                    |            | Tetums                |
| returns immediately; T1 is done |            |                       |
| waits for T2                    |            |                       |
| returns immediately; T2 is done |            |                       |
| prints "main: end"              |            |                       |
|                                 |            |                       |

What would a 3<sup>rd</sup> thread trace look like?

## Synchronization

- Race Conditions
- The Critical Section Problem
- Synchronization Hardware
- Semaphores

```
#include <stdio.h>
 1
    #include "common.h"
 2
 3
                                                Threaded Counting Example
 4
    static volatile int counter = 0;
 5
 6
    11
 7
    // mythread()
 8
    11
    // Simply adds 1 to counter repeatedly, in a loop
9
    // No, this is not how you would add 10,000,000 to
10
    // a counter, but it shows the problem nicely.
11
    11
12
    void *mythread(void *arg)
13
14
    {
        printf("%s: begin\n", (char *) arg);
15
16
        int i;
        for (i = 0; i < 1e7; i++) {
17
            counter = counter + 1;
18
19
         }
20
        printf("%s: done\n", (char*) arg);
        return NULL;
21
22
    }
23
24
    11
                                        git clone https://github.com/remzi-arpacidusseau/ostep-code.git
25
    // main()
26
    11
27
    // Just launches two threads (pthread create)
    // and then waits for them (pthread_join)
28
29
    11
30
    int main(int argc, char *argv[])
31
    {
32
        pthread_t p1, p2;
        printf("main: begin (counter = %d)\n", counter);
33
34
        Pthread_create(&p1, NULL, mythread, "A");
        Pthread_create(&p2, NULL, mythread, "B");
35
36
37
        // join waits for the threads to finish
38
        Pthread_join(p1, NULL);
39
        Pthread_join(p2, NULL);
        printf("main: done with both (counter = %d)\n", counter);
40
                                                                                                            17
        return 0;
41
```

42

#### **Back-to-Back Runs**

Run 1... main: begin (counter = 0) A: begin B: begin A: done B: done main: done with both (counter = 10706438)

Run 2... main: begin (counter = 0) A: begin B: begin A: done B: done B: done main: done with both (counter = 11852529)

## What Exactly Happened??

## What Exactly Happened??

% otool -t -v thread\_rc % objdump -d thread\_rc [Mac OS X] [Linux]

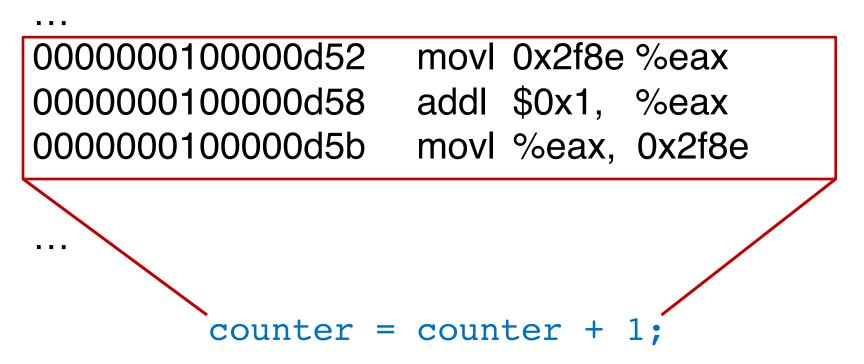

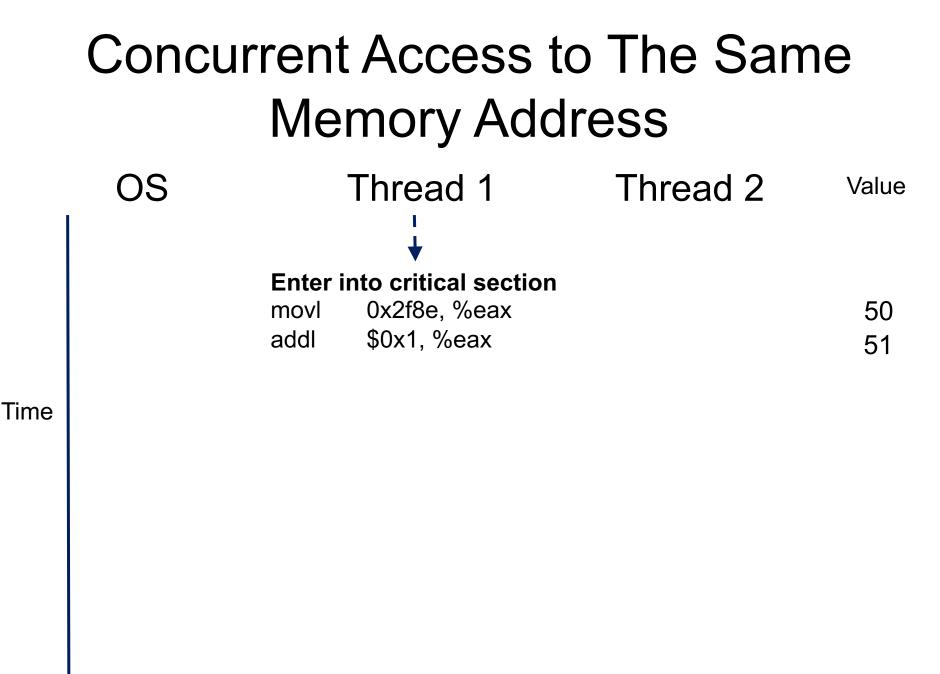

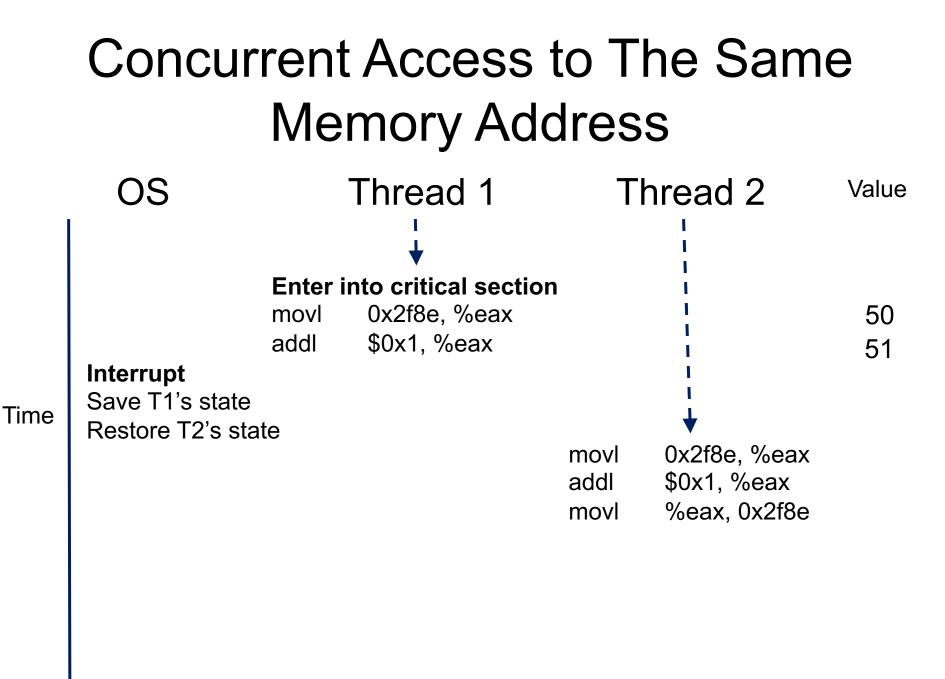

| Concurrent Access to The Same<br>Memory Address |                                                   |       |                       |      |              | e     |
|-------------------------------------------------|---------------------------------------------------|-------|-----------------------|------|--------------|-------|
|                                                 | OS                                                |       | Thread 1              | Т    | hread 2      | Value |
|                                                 |                                                   | Enter | into critical section |      |              |       |
|                                                 |                                                   | movl  | 0x2f8e, %eax          |      | 1            | 50    |
|                                                 |                                                   | addl  | \$0x1, %eax           |      |              | 51    |
| Time                                            | Interrupt<br>Save T1's state<br>Restore T2's stat | 1te   |                       |      | •            |       |
|                                                 |                                                   |       |                       | movl | 0x2f8e, %eax | 50    |
|                                                 |                                                   |       |                       | addl | \$0x1, %eax  | 51    |
|                                                 |                                                   |       |                       | movl | %eax, 0x2f8e | 51    |
|                                                 |                                                   |       |                       |      |              |       |

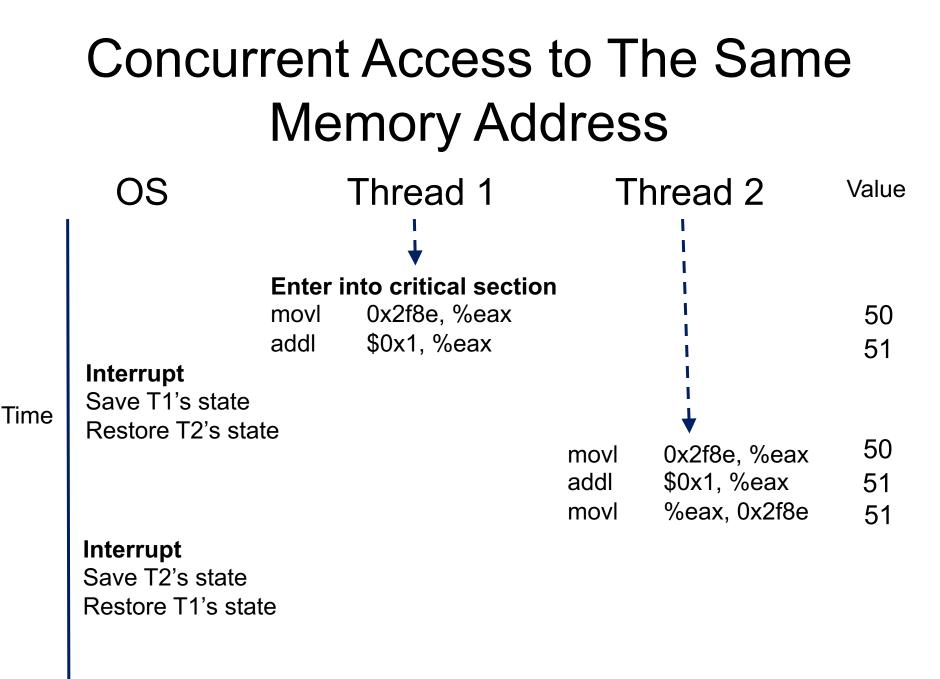

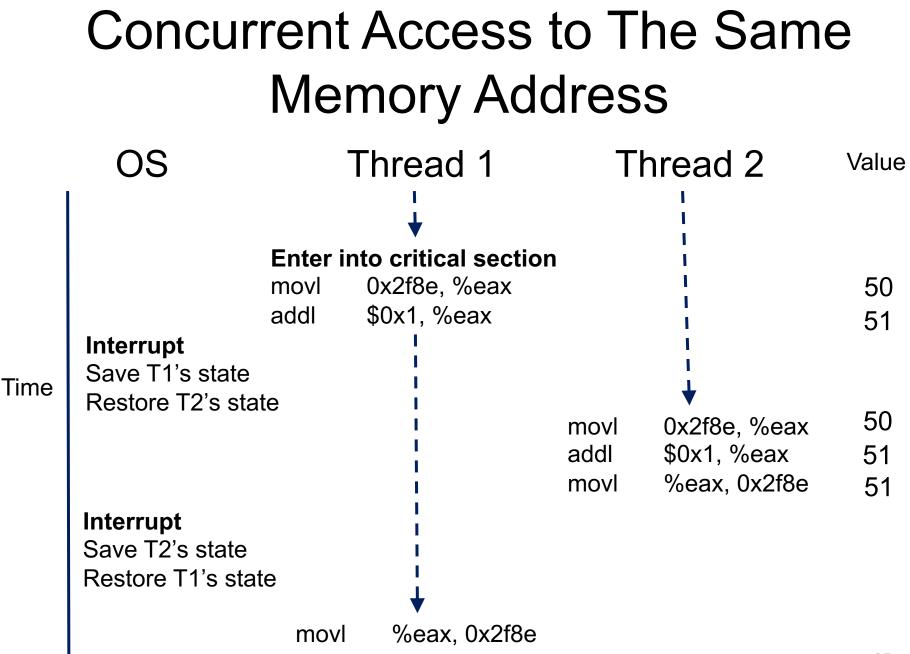

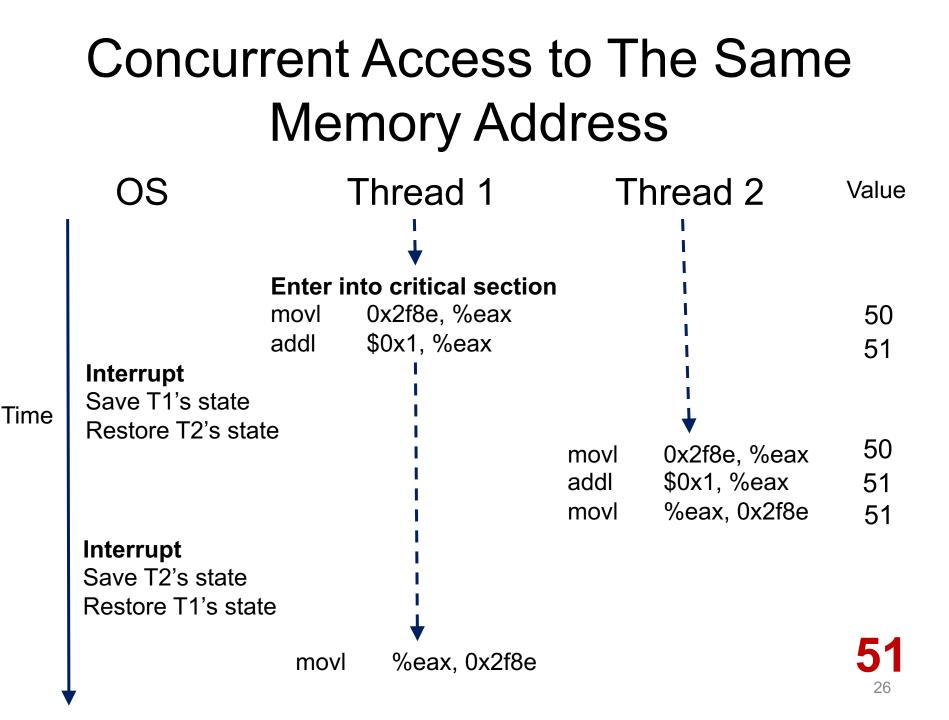

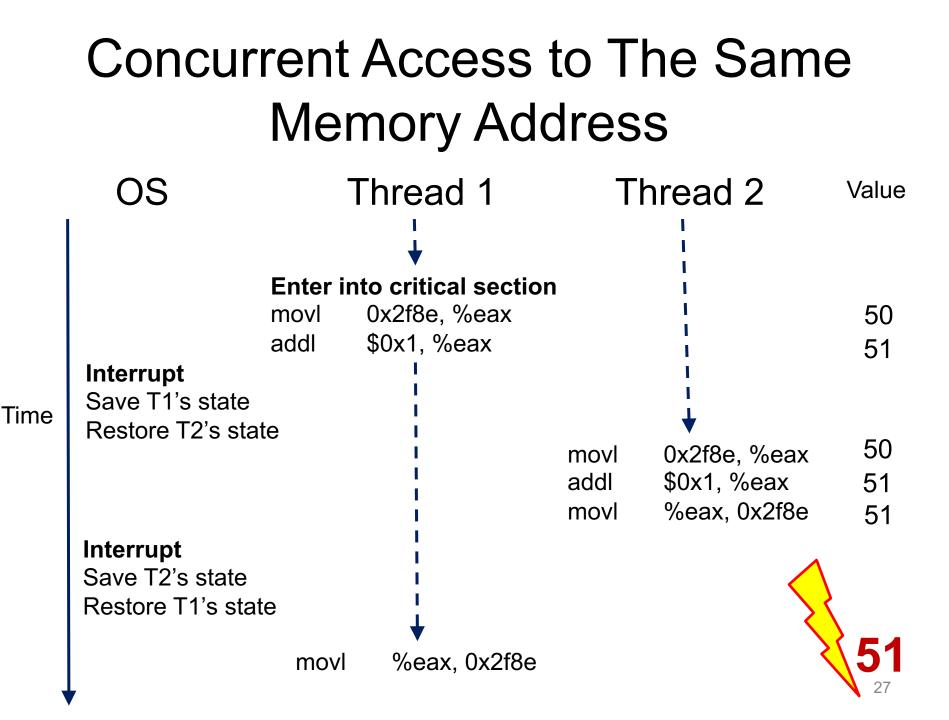

## **Race Conditions**

- Observe: In a time-shared system, the exact instruction execution order cannot be predicted
  - Deterministic vs. Non-deterministic
- Any possible orders can happen, which result in different output across runs

## **Race Conditions**

- Situations like this, where multiple processes are writing or reading some shared data and the final result depends on who runs precisely when, are called race conditions
  - A serious problem for any concurrent system using shared variables
- Programmers must make sure that some highlevel code sections are executed atomically
  - Atomic operation: It completes in its entirety without worrying about interruption by any other potentially conflict-causing process

# The Critical-Section Problem

- N processes/threads all competing to access the shared data
- Each process/thread has a code segment, called critical section (critical region), in which the shared data is accessed
- Problem ensure that when one process is executing in its critical section, no other process is allowed to execute in that critical section
- The execution of the critical sections by the processes must be mutually exclusive in time

### **Mutual Exclusion**

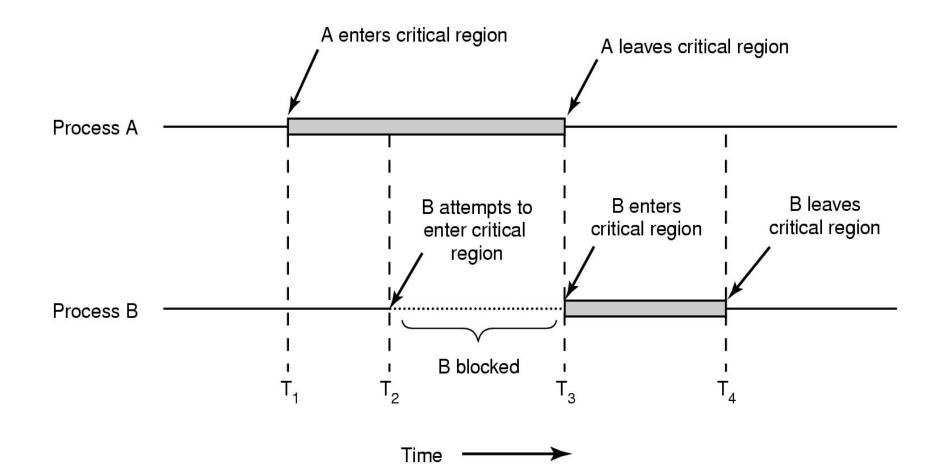

# Solving Critical-Section Problem

Any solution to the problem must satisfy **four conditions**! Mutual Exclusion:

No two processes may be simultaneously inside the same critical section

#### **Bounded Waiting:**

No process should have to wait forever to enter a critical section

#### **Progress:**

No process executing a code segment unrelated to a given critical section can block another process trying to enter the same critical section

#### **Arbitrary Speed:**

No assumption can be made about the relative speed of different processes (though all processes have a non-zero speed)

#### Using Lock to Protect Shared Data

 Suppose that two threads A and B have access to a shared variable "balance"

Thread A:

Thread B:

balance = balance + 1

balance = balance + 1

1 lock\_t mutex; // some globally-allocated lock 'mutex'

```
. . .
```

2

```
3 lock(&mutex);
```

```
4 balance = balance + 1;
```

```
5 unlock(&mutex);
```

#### Locks

- A lock is a variable
- Two states
  - Available or free
  - Locked or held
- o lock(): tries to acquire the lock
- unlock(): releases the lock that has been acquired by caller

# Building a Lock

- Needs help from hardware + OS
- A number of hardware primitives to support a lock
- $\circ\,$  Goals of a lock
  - Basic task: Mutual exclusion
  - Fairness
  - Performance

# Getting Help from the Hardware

 One solution supported by hardware may be to use interrupt capability

```
do
                                  void lock() {
                               1
   lock()
                                      DisableInterrupts();
                               2
      critical section;
                               3
                                   }
   unlock()
                                 void unlock() {
                               4
      remainder section;
                                      EnableInterrupts();
                               5
  while (1);
                                   }
                               6
```

## Getting Help from the Hardware

 One solution supported by hardware may be to use interrupt capability

```
do
                                  void lock() {
                               1
   lock()
                                      DisableInterrupts();
                               2
       critical section;
                               3
                                   }
   unlock()
                               4 void unlock() {
      remainder section;
                               5
                                      EnableInterrupts();
  while (1);
                                   }
                               6
```

#### Are we done??

#### • How about just using Loads/Stores instructions?

```
typedef struct _ lock t { int flag; } lock t;
1
2
   void init(lock t *mutex) {
3
        // 0 -> lock is available, 1 -> held
4
        mutex -> flag = 0;
5
   }
6
7
    void lock(lock_t *mutex) {
8
        while (mutex->flag == 1) // TEST the flag
9
            ; // spin-wait (do nothing)
10
        mutex->flag = 1; // now SET it!
11
    }
12
13
    void unlock(lock_t *mutex) {
14
        mutex -> flag = 0;
15
16
    }
```

#### • How about just using Loads/Stores instructions?

```
typedef struct __lock_t { int flag; } lock_t;
1
2
    void init(lock t *mutex) {
3
        // 0 -> lock is available, 1 -> held
4
        mutex -> flag = 0;
5
    }
6
7
    void lock(lock_t *mutex) {
8
        while (mutex->flag == 1) // TEST the flag
9
                                                    → A spin lock
                  spin-wait (do nothing)
10
        mutex - flag = 1;
                                    // now SET it!
11
    }
12
13
    void unlock(lock_t *mutex) {
14
        mutex -> flag = 0;
15
    }
16
```

#### • How about just using Loads/Stores instructions?

```
typedef struct __lock_t { int flag; } lock_t;
1
2
    void init(lock t *mutex) {
3
        // 0 -> lock is available, 1 -> held
4
        mutex -> flag = 0;
5
6
    }
7
    void lock(lock_t *mutex) {
8
        while (mutex->flag == 1) // TEST the flag
9
                                                  → A spin lock
                 spin-wait (do nothing)
10
        mutex - flag = 1;
                                   // now SET it!
11
    }
12
13
    void unlock(lock_t *mutex) {
14
        mutex -> flag = 0;
15
    }
16
                                   What's the problem?
```

### Flag is 0 initially

Thread 1Thread 2call lock()while (flag == 1)interrupt: switch to Thread 2

### Flag is 0 initially

Thread 1Thread 2call lock()while (flag == 1)interrupt: switch to Thread 2

call lock()
while (flag == 1)

#### Flag is set to 1 by T2

| Thread 1                      | Thread 2                      |
|-------------------------------|-------------------------------|
| call lock()                   |                               |
| while (flag $== 1$ )          |                               |
| interrupt: switch to Thread 2 |                               |
|                               | call lock()                   |
|                               | while (flag $== 1$ )          |
|                               | flag = 1;                     |
|                               | interrupt: switch to Thread 1 |

## Flag is set to 1 again! Two threads both in Critical Section

| Thread 1                            | Thread 2                      |
|-------------------------------------|-------------------------------|
| call lock()                         |                               |
| while (flag $== 1$ )                |                               |
| interrupt: switch to Thread 2       |                               |
|                                     | call lock()                   |
|                                     | while (flag $== 1$ )          |
|                                     | flag = 1;                     |
|                                     | interrupt: switch to Thread 1 |
| flag = 1; $//$ set flag to 1 (too!) |                               |
|                                     |                               |

### Flag is set to 1 again! Two threads both in Critical Section

| Thread 1                            | Thread 2                      |
|-------------------------------------|-------------------------------|
| call lock()                         |                               |
| while (flag $== 1$ )                |                               |
| interrupt: switch to Thread 2       |                               |
|                                     | call lock()                   |
|                                     | while (flag $== 1$ )          |
|                                     | flag = 1;                     |
|                                     | interrupt: switch to Thread 1 |
| flag = 1; $//$ set flag to 1 (too!) |                               |

#### **Reason: No mutual exclusion!**

## Synchronization Hardware

- Many machines provide special hardware instructions to help achieve mutual exclusion
- The TestAndSet(TAS) instruction tests and modifies the content of a memory word atomically
- TAS returns old value pointed to by old\_ptr and updates said value to new

1

### Mutual Exclusion with TAS

### Initially, lock's flag set to 0

```
typedef struct __lock_t {
1
        int flag;
2
    } lock_t;
3
4
5
    void init(lock t *lock) {
        // 0 indicates that lock is available, 1 that it is held
6
        lock -> flag = 0;
7
    }
8
9
    void lock(lock_t *lock) {
10
        while (TestAndSet(&lock->flag, 1) == 1)
11
                  spin-wait (do nothing) ----- A correct spin lock
12
    }
13
14
    void unlock(lock_t *lock) {
15
        lock -> flag = 0;
16
    }
17
```

## Busy Waiting and Spin Locks

This approach is based on busy waiting

- If the critical section is being used, waiting processes loop continuously at the entry point
- A binary "lock" variable that uses busy waiting is called a spin lock

- Processes that find the lock unavailable "spin" at the entry

- It actually works (mutual exclusion)
- o Disadvantages?
  - Fairness?
  - Performance?

## Busy Waiting and Spin Locks

This approach is based on busy waiting

- If the critical section is being used, waiting processes loop continuously at the entry point
- A binary "lock" variable that uses busy waiting is called a spin lock
  - Processes that find the lock unavailable "spin" at the entry
- It actually works (mutual exclusion)
- o Disadvantages?
  - Fairness? (A: No. Heavy contention may cause starvation)
  - Performance? (A: Busy waiting wastes CPU cycles)

### A Simple Approach: Just Yield (Win)!

 When you are going to Spin, just give up the CPU to another process/thread

```
void init() {
1
         flaq = 0;
2
3
     }
4
    void lock() {
5
         while (TestAndSet(&flag, 1) == 1)
6
              yield(); // give up the CPU
7
8
9
    void unlock() {
10
         flaq = 0;
11
12
     }
```

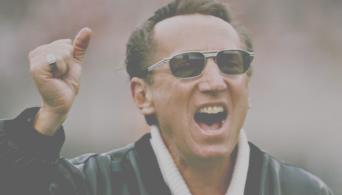

## One Step Further: Semaphores

- Introduced by E. W. Dijkstra
- Motivation: Avoid busy waiting by blocking a process execution until some condition is satisfied
- Two operations are defined on a semaphore variable s:

sem\_wait(s) (also called P(s) or down(s))

 $sem_post(s)$  (also called V(s) or up(s))

## **One Step Further: Semaphores**

- Introduced by E. W. Dijkstra
- Motivation: Avoid busy waiting by blocking a process execution until some condition is satisfied
- Two operations are defined on a semaphore variable s:

sem\_wait(s) (also called P(s) or down(s))
sem\_post(s) (also called V(s) or up(s))

OS/161

## Semaphore Operations

- Conceptually, a semaphore has an integer value. This value is greater than or equal to 0
- o sem\_wait(s):
   s.value-- ; /\* Executed atomically \*/
   /\* wait/block if s.value < 0 (or negative) \*/</pre>
- A process/thread executing the wait operation on a semaphore with value < 0 being blocked until the semaphore's value becomes greater than 0

```
– No busy waiting
```

```
o sem_post(s):
    s.value++; /* Executed atomically */
    /* if one or more process/thread waiting, wake one */
```

## Semaphore Operations (cont.)

- If multiple processes/threads are blocked on the same semaphore 's', only one of them will be awakened when another process performs post(s) operation
- Who will have higher priority?

## Semaphore Operations (cont.)

- If multiple processes/threads are blocked on the same semaphore 's', only one of them will be awakened when another process performs post(s) operation
- o Who will have higher priority?

- A: FIFO or whatever queuing strategy

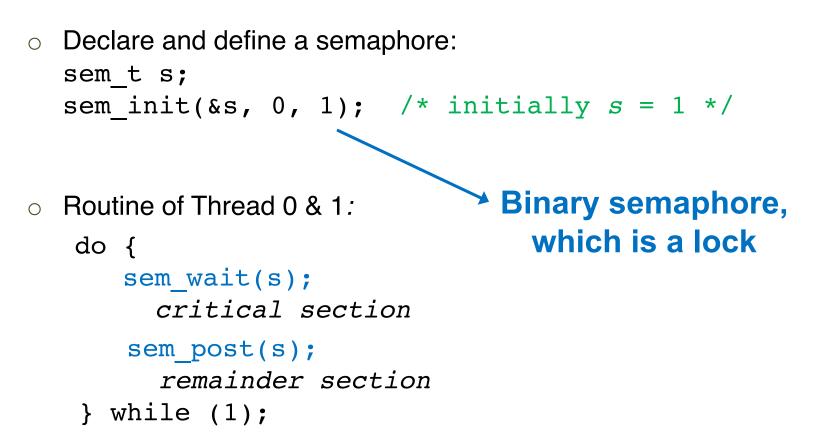

• Single thread using a binary semaphore

Value of SemaphoreThread 0Thread 11

### • Single thread using a binary semaphore

| Value of Semaphore | Thread 0                      | Thread 1 |
|--------------------|-------------------------------|----------|
| 1                  |                               |          |
| 1                  | <pre>call sem_wait()</pre>    |          |
| 0                  | <pre>sem_wait() returns</pre> |          |

### • Single thread using a binary semaphore

| Value of Semaphore | Thread 0                      | Thread 1 |
|--------------------|-------------------------------|----------|
| 1                  |                               |          |
| 1                  | call sem_wait()               |          |
| 0                  | <pre>sem_wait() returns</pre> |          |
| 0                  | (crit sect)                   |          |
| 0                  | call sem_post()               |          |

### • Single thread using a binary semaphore

| Value of Semaphore | Thread 0                      | Thread 1 |
|--------------------|-------------------------------|----------|
| 1                  |                               |          |
| 1                  | call sem_wait()               |          |
| 0                  | <pre>sem_wait() returns</pre> |          |
| 0                  | (crit sect)                   |          |
| 0                  | call sem_post()               |          |
| 1                  | sem_post() returns            |          |

| Value | Thread 0 | State   | Thread 1 | State |
|-------|----------|---------|----------|-------|
| 1     |          | Running |          | Ready |

| Value | Thread 0           | State   | Thread 1 | State |
|-------|--------------------|---------|----------|-------|
| 1     |                    | Running |          | Ready |
| 1     | call sem_wait()    | Running |          | Ready |
| 0     | sem_wait() returns | Running |          | Ready |
| 0     | (crit sect: begin) | Running |          | Ready |

| Value | Thread 0                           | State   | Thread 1 | State   |
|-------|------------------------------------|---------|----------|---------|
| 1     |                                    | Running |          | Ready   |
| 1     | call sem_wait()                    | Running |          | Ready   |
| 0     | sem_wait() returns                 | Running |          | Ready   |
| 0     | (crit sect: begin)                 | Running |          | Ready   |
| 0     | Interrupt; Switch $\rightarrow$ T1 | Ready   |          | Running |

| Value | Thread 0                           | State   | Thread 1                      | State    |
|-------|------------------------------------|---------|-------------------------------|----------|
| 1     |                                    | Running |                               | Ready    |
| 1     | call sem_wait()                    | Running |                               | Ready    |
| 0     | sem_wait() returns                 | Running |                               | Ready    |
| 0     | (crit sect: begin)                 | Running |                               | Ready    |
| 0     | Interrupt; Switch $\rightarrow$ T1 | Ready   |                               | Running  |
| 0     |                                    | Ready   | call sem_wait()               | Running  |
| -1    |                                    | Ready   | decrement sem                 | Running  |
| -1    |                                    | Ready   | $(sem < 0) \rightarrow sleep$ | Sleeping |

| Value | Thread 0                           | State   | Thread 1                      | State    |
|-------|------------------------------------|---------|-------------------------------|----------|
| 1     |                                    | Running |                               | Ready    |
| 1     | call sem_wait()                    | Running |                               | Ready    |
| 0     | sem_wait() returns                 | Running |                               | Ready    |
| 0     | (crit sect: begin)                 | Running |                               | Ready    |
| 0     | Interrupt; Switch $\rightarrow$ T1 | Ready   |                               | Running  |
| 0     |                                    | Ready   | call sem_wait()               | Running  |
| -1    |                                    | Ready   | decrement sem                 | Running  |
| -1    |                                    | Ready   | $(sem < 0) \rightarrow sleep$ | Sleeping |
| -1    |                                    | Running | $Switch \rightarrow T0$       | Sleeping |

| Value | Thread 0                           | State   | Thread 1                      | State    |
|-------|------------------------------------|---------|-------------------------------|----------|
| 1     |                                    | Running |                               | Ready    |
| 1     | call sem_wait()                    | Running |                               | Ready    |
| 0     | sem_wait() returns                 | Running |                               | Ready    |
| 0     | (crit sect: begin)                 | Running |                               | Ready    |
| 0     | Interrupt; Switch $\rightarrow$ T1 | Ready   |                               | Running  |
| 0     |                                    | Ready   | call sem_wait()               | Running  |
| -1    |                                    | Ready   | decrement sem                 | Running  |
| -1    |                                    | Ready   | $(sem < 0) \rightarrow sleep$ | Sleeping |
| -1    |                                    | Running | $Switch \rightarrow T0$       | Sleeping |
| -1    | (crit sect: end)                   | Running |                               | Sleeping |
| -1    | call sem_post()                    | Running |                               | Sleeping |
| 0     | increment sem                      | Running |                               | Sleeping |
| 0     | wake(T1)                           | Running |                               | Ready    |
| 0     | sem_post() returns                 | Running |                               | Ready    |

| Value | Thread 0                           | State   | Thread 1                      | State    |
|-------|------------------------------------|---------|-------------------------------|----------|
| 1     |                                    | Running |                               | Ready    |
| 1     | call sem_wait()                    | Running |                               | Ready    |
| 0     | sem_wait() returns                 | Running |                               | Ready    |
| 0     | (crit sect: begin)                 | Running |                               | Ready    |
| 0     | Interrupt; Switch $\rightarrow$ T1 | Ready   |                               | Running  |
| 0     |                                    | Ready   | call sem_wait()               | Running  |
| -1    |                                    | Ready   | decrement sem                 | Running  |
| -1    |                                    | Ready   | $(sem < 0) \rightarrow sleep$ | Sleeping |
| -1    |                                    | Running | $Switch \rightarrow T0$       | Sleeping |
| -1    | (crit sect: end)                   | Running |                               | Sleeping |
| -1    | call sem_post()                    | Running |                               | Sleeping |
| 0     | increment sem                      | Running |                               | Sleeping |
| 0     | wake(T1)                           | Running |                               | Ready    |
| 0     | sem_post() returns                 | Running |                               | Ready    |
| 0     | Interrupt; Switch $\rightarrow$ T1 | Ready   |                               | Running  |

| Value | Thread 0                           | State   | Thread 1                      | State    |
|-------|------------------------------------|---------|-------------------------------|----------|
| 1     |                                    | Running |                               | Ready    |
| 1     | call sem_wait()                    | Running |                               | Ready    |
| 0     | sem_wait() returns                 | Running |                               | Ready    |
| 0     | (crit sect: begin)                 | Running |                               | Ready    |
| 0     | Interrupt; Switch $\rightarrow$ T1 | Ready   |                               | Running  |
| 0     |                                    | Ready   | call sem_wait()               | Running  |
| -1    |                                    | Ready   | decrement sem                 | Running  |
| -1    |                                    | Ready   | $(sem < 0) \rightarrow sleep$ | Sleeping |
| -1    |                                    | Running | $Switch \rightarrow T0$       | Sleeping |
| -1    | (crit sect: end)                   | Running |                               | Sleeping |
| -1    | call sem_post()                    | Running |                               | Sleeping |
| 0     | increment sem                      | Running |                               | Sleeping |
| 0     | wake(T1)                           | Running |                               | Ready    |
| 0     | sem_post() returns                 | Running |                               | Ready    |
| 0     | Interrupt; Switch $\rightarrow$ T1 | Ready   |                               | Running  |
| 0     |                                    | Ready   | sem_wait() returns            | Running  |
| 0     |                                    | Ready   | (crit sect)                   | Running  |
| 0     |                                    | Ready   | call sem_post()               | Running  |
| 1     |                                    | Ready   | sem_post() returns            | Running  |

## Worksheet